## Condensador de campo oscuro tipo inmersión/ Condensador de campo oscuro tipo seco

# U-DCW/U-DCD INSTRUCCIONES

Esta unidad se sirve de un sistema óptico UIS (Sistema infinito Universal) y sólo debería usarse con estativos de microscopio, oculares, objetivos, etc. UIS. El uso inapropiado de accesorios puede resultar en una reducción de la eficacia de la unidad.

#### Aspecto y especificaciones

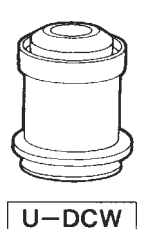

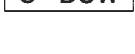

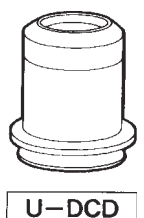

Especificaciones U-DCW U-DCD N.A. 1,2 hasta 1,4 0,92 hasta 0,8 Distancia de trabajo | 0,5 mm (con portamuestras de 0,1 mm) 4,52 mm Longitud focal  $(f)$  7,8 mm 11,8 mm Objetivos aplicables 20X o superior (FN 26,5) 10X hasta 40X (FN 26,5) FN22 a 20X FN22 a 10X Estativos de BX microscopio aplicables Restricciones · No pueden usarse · En una observación FN objetivos con n° de 26,5 con un objetivo de apertura y una N.A. de 10X, el perímetro puede<br>1.2 o mayor. estar inadecuadamente estar inadecuadamente<br>iluminado. • Pueden usarse objetivos con diafragma si éste puede reducirse de modo que la N.A. sea menor de 1,2. · En una observación FN 26,5 con un objetivo de 20X, el perímetro puede estar inadecuadamente iluminado

#### 2 Montaje y centrado

- 1. Bajar el soporte del condensador del estativo del microscopio a su posición límite más baja. Reemplazar entonces el condensador montado por el condensador de campo oscuro.
- 2. Poner una gota de aceite de inmersión encima del condensador de campo oscuro tipo inmersión (U-DCW) y colocar después la muestra con cuidado sobre la platina. Asegurarse de que el espacio vacío entre la superficie del condensador y el portamuestras se llene completamente con el aceite de inmersión
- } Con el condensador de campo oscuro tipo seco (U-DCD) no es necesario hacer esto.
- 3. Interponer el objetivo 10X y enfocar la muestra.

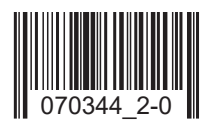

- 4. Mirando a través de los oculares y haciendo uso del control de ajuste de altura del condensador, ajustar cuidadosamente la altura del condensador hasta que sea visible una mancha circular oscura. (Fig. A)
- 5. Girar los tornillos centradores del condensador para centrar la mancha circular oscura en el campo de visión. (Fig. B)

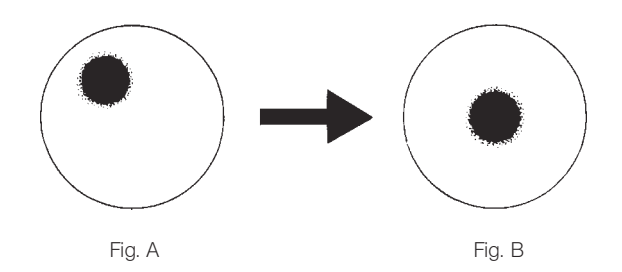

- 6. Interponer el objetivo deseado. Utilizando el control de ajuste de altura del condensador, ajustar hasta obtener una buena imagen de campo oscuro y continuar después con la observación.
	- ★ Si se usa un objetivo equipado con diafragma, reducir la apertura del diafragma para bloquear la luz molesta.

### 3 GUÍA PARA LA LOCALIZACIÓN DE ANOMALÍAS

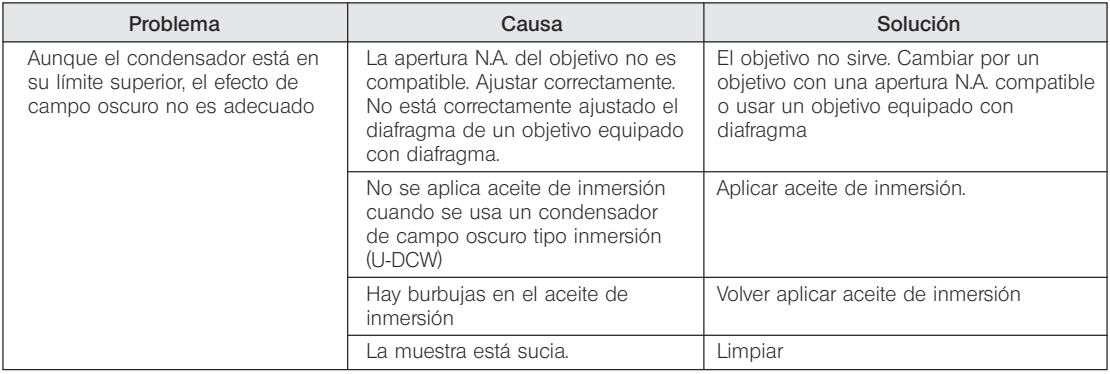

# **EVIDENT CORPORATION**